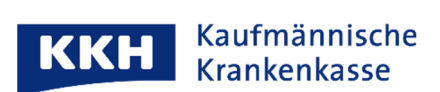

## **So kündigen Sie eine bestehende ePA bei Ihrer Krankenkasse**

Wenn Sie zu uns wechseln und bei uns eine neue ePA einrichten möchten, müssen Sie **vorher** die ePA bei Ihrer "alten" Krankenkasse kündigen. Sie können jedoch ganz bequem Daten und **Berechtigungen** aus der vorherigen ePA **in Ihre neue KKH ePA übernehmen**.

Wie Sie Ihre bestehende ePA kündigen, erklären wir Ihnen hier.

Unsere Anleitung bezieht sich auf die ePA-App der Bitmarck. Wenn Sie bislang eine App eines anderen Anbieters genutzt haben, kontaktieren Sie bei Fragen bitte Ihre vorherige Krankenkasse.

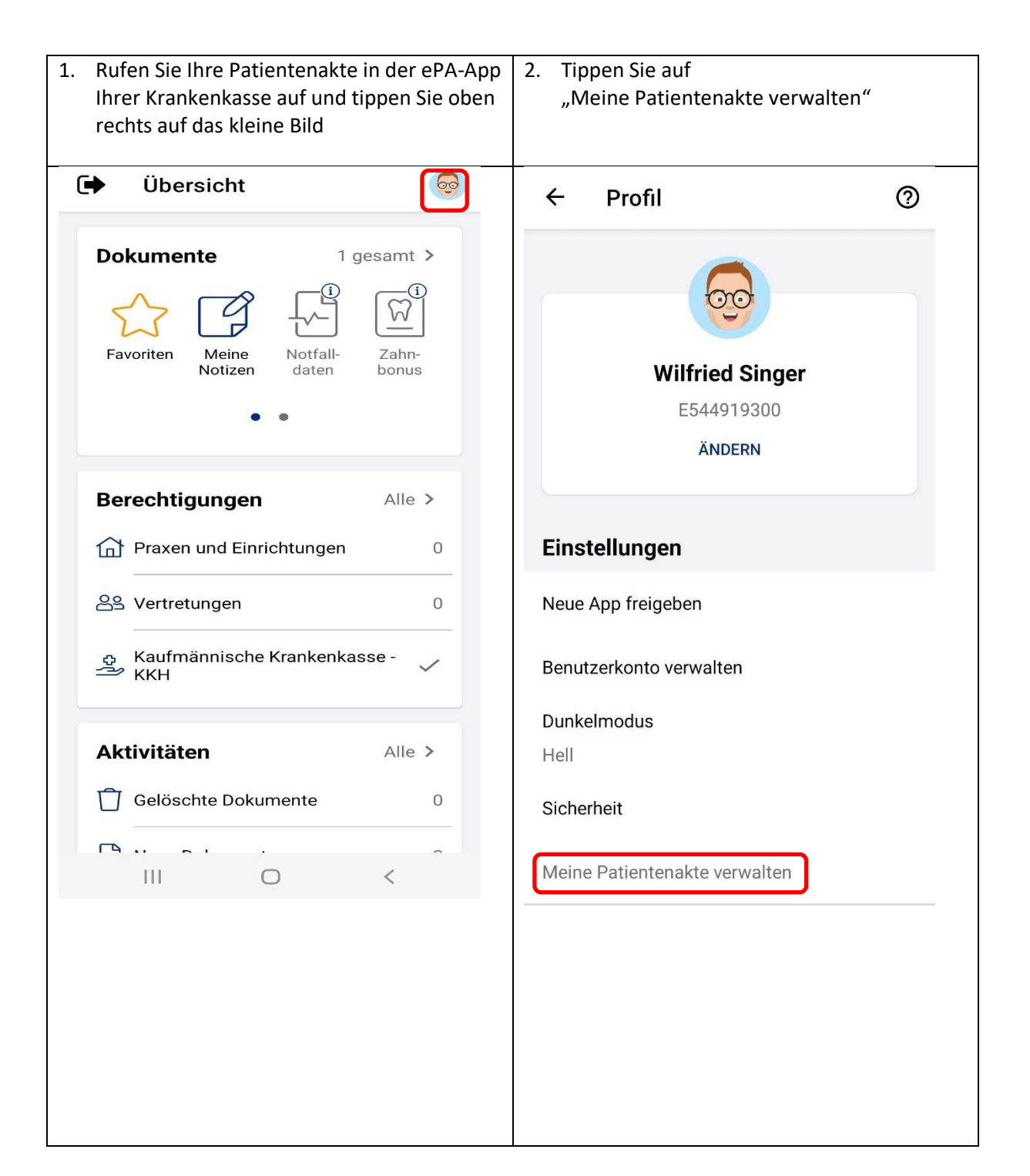

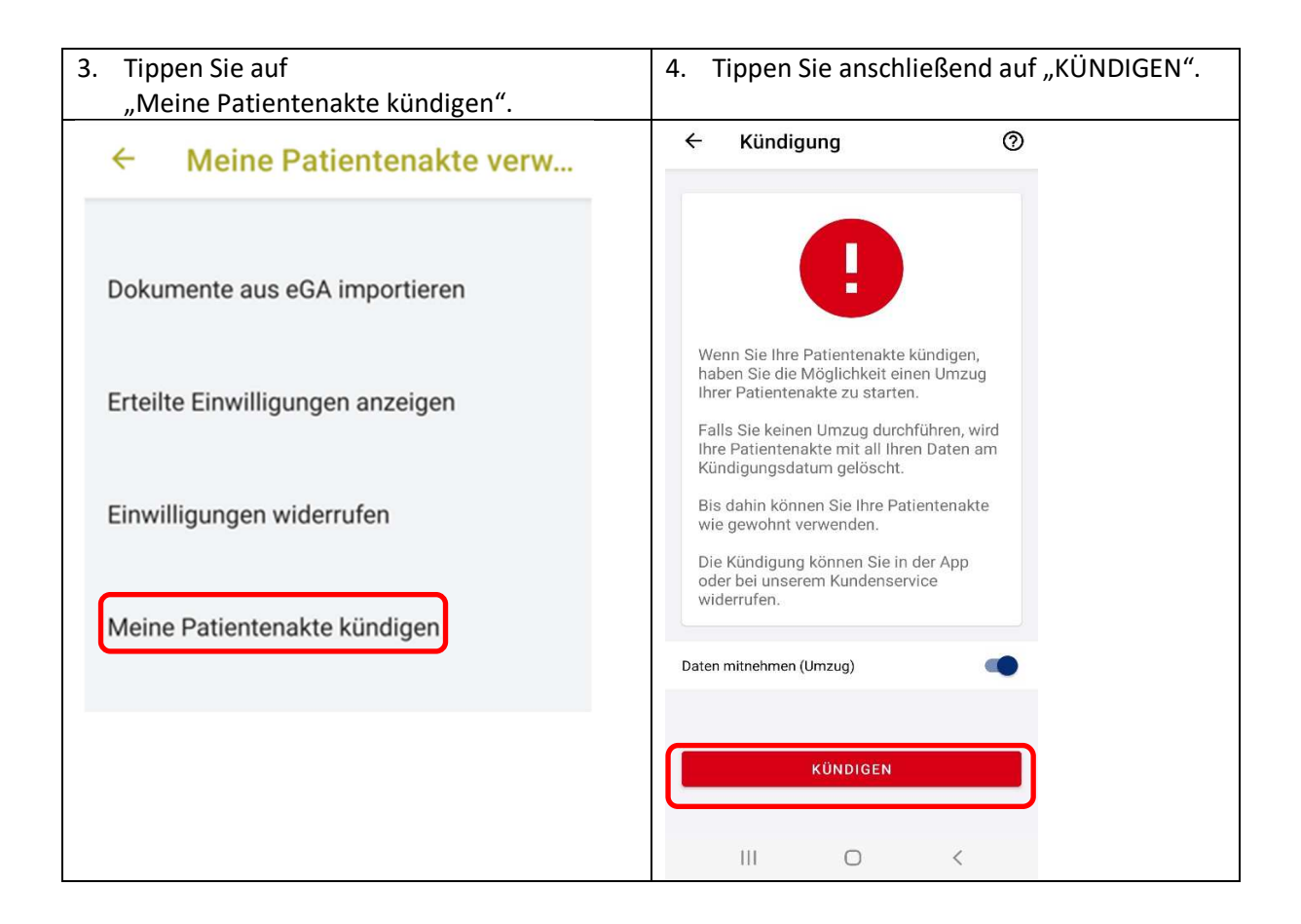

Sie haben Ihre vorherige ePA ordnungsgemäß gekündigt. Alle Daten, die im festgelegten Austauschformat vorliegen, werden jetzt zur Übernahme in Ihre KKH ePA bereitgestellt.

Mit dem Einrichten Ihrer neuen KKH ePA können Sie direkt im Anschluss beginnen. Dabei werden die in ihrer alten ePA bereitgestellten Daten und Berechtigungen automatisch übernommen. Danach ist Ihre alte ePA endgültig außer Betrieb und kann nicht mehr verwendet werden.

Bis Sie Ihre neuen KKH ePA eingerichtet haben, können Sie Ihre alte ePA von der vorherigen Kasse noch nutzen.

Mit herzlichen Grüßen

KKH Kaufmännische Krankenkasse Ihr ePA-Supportteam